RUPRECHT-KARLS-**UNIVERSITÄT** HEIDELBERG

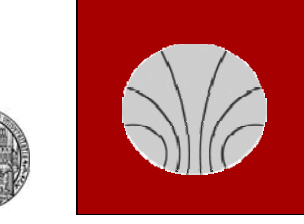

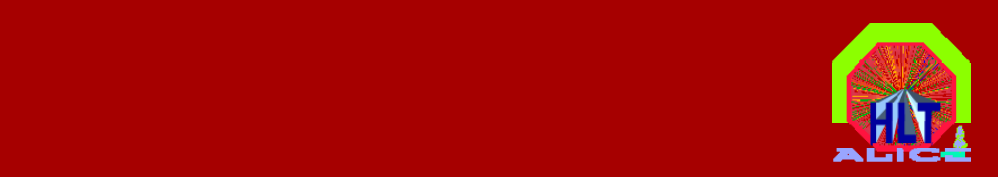

# **HLT – Status Calibration**

**Jochen Thäder Kirchhoff Institut für Physik** Ruprecht-Karls-Universität Heidelberg

**> Offline Week 2007-10-11 <**

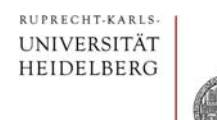

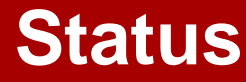

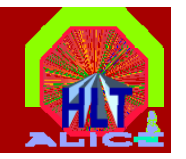

- **Calibration Components for**
	- **DiMuon**
	- **HLT**
	- **PHOS**
	- **TPC**
	- **TRD**
- **Base Processing Class: AliHLTCalibrationProcessor**
- **"HLT** Æ**FXS** Æ **Shuttle" HLT Component FXSSubscriberComponent**

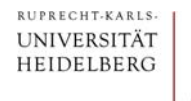

# $\rightarrow$  Input

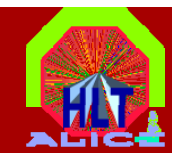

- $\bullet$  **Input**
	- **Raw data**
		- **Coming over DDLs**
	- - **Reconstructed data (cluster tracks) (cluster,** 
		- **Created in HLT**
	- - **Runtime parameters**
		- **Coming from DCS (live update via pendelino interface)**
	- **HCDB** 
		- **Direct copy of OCDB (update at start of run via taxi interface)**

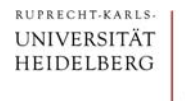

### **... Processing ...**

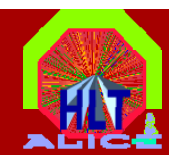

- **Processing**
	- **In dedicated HLT Calibration Components**
	- **Inherit from base Class**

**AliHLTCalibrationProcessor**

- - **Distinguish between two modes**
	- **Processing**
	- **Ship Data to FXS**

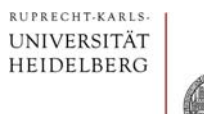

# Output  $\rightarrow$  (1)

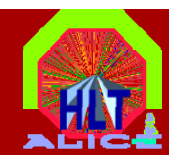

- **Output**
	- **Any selfdefined structures**
		- **Detector exprts have to take care to rootify data in Preprocessor / Monitoring**
	- - **ROOT TObjects** 
		- **Send as AliHLTMessage inside HLT**

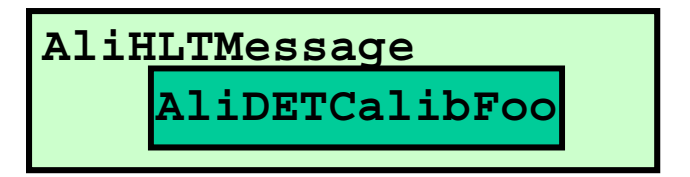

• **Send as AliHLTMemoryFile in Memory to FXSSubscriber**

**AliHLTM Fil AliHLTMemoryFile AliDETCalibFoo**

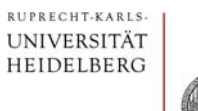

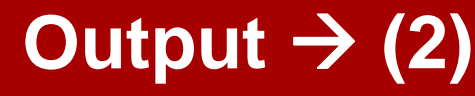

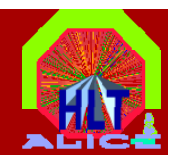

- **Where can output go to?**
	- **FXS ->Shuttle >Shuttle -> Preprocessor <sup>&</sup>gt; Preprocessor -> OCDB**
		- **Written as data blob (binary / Root file)**
			- **AliHLTMemoryFile**
	- - **TCP–port -> Monitoring / Visualisation**
		- **HOMER readable format**
			- •**AliHLTMessage**
			- **Any selfdefined structures**
	- - **DAQ (via HLT Output data) HLT -> Storage / DQM**
		- **Inside the HLT output Block**
		- **HOMER readable format**
			- $\bullet$ **AliHLTMessage**
			- $\bullet$ **Any selfdefined structures**

### **ROOT addons !**

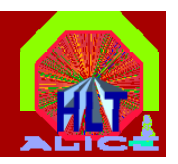

- **AliHLTMessage**
	- **Custom ROOT TMessage ( same behavoir ) behavoir**
	- -- TObject "wrapped" inside
		- **Used between the nodes the**
		- **In HOMER datastructures**
- **AliHLTMemoryFile**
	- -**Custom ROOT TFile ( same behavoir )**
	- -- ROOT File "written" to Memory
		- **(** Æ **HLT Components never write to d disk )**
	- - **Used to send Calibration TObjects from proccessing node to FXS node**- - - - - - -

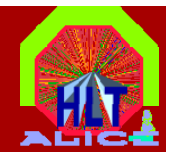

- **All Calibration components inherit from AliHLTCalibrationProcessor**
- **Takes care of necessary formating/headers for sending to FXS**
- 2 Main processing "user" functions
	- **ProcessCalibration()**
		- **Processes data on event basis**
		- **Fill d t t lib ti bj t Fills e tec tor calibration objec s**
	- **ShipDataToFXS()**
		- $\bullet$  Called on END\_OF\_RUN
		- **Called on "-eventmodulo X" -> send every X event**
		- **Can perform additional anal ysis p y**
		- **Sends Calibration objects to FXS**

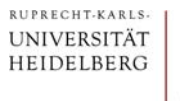

## $\rightarrow$  to HLT FXS

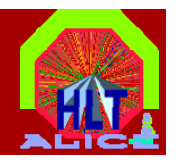

- **Has been installed / tested** 
	- -**Data is shipped from HLT Chain to FXS in testmode**
- **Two Push Functions for**
	- **.** TObjects

**Int\_t AliHLTCalibrationProcessor::PushToFXS( TObject\* pObject, const char\* pDetector, const char\* pFileID, const char\* pDDLNumber = "");**

- **S lfd fi d t t Selfdefined structures**

**Int\_t AliHLTCalibrationProcessor::PushToFXS( void\* pBuffer, int iSize, const char\* pDetector, const char\* pFileID, const char\* pDDLNumber = "");**

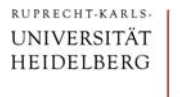

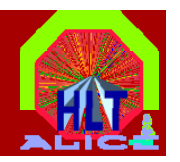

• **HLT Components were tested :**

# - **I HLT li F k In HLT online Framework**

- **Data from TPC Comissioning 2006**
- **Was run on final FEPs**
- **More than 1 million events processed**

#### -**During TPC Commissioning in June 2007**

- **Signal Calibration**
- **Pedestal Calibration**
- **All 8 Sectors (0,1,3,4,9,10,12,13)**
- **HLT Calibration Viewer**

RUPRECHT-KARLS-UNIVERSITÄT HEIDELBERG

### **HLT – Calibration Viewer**

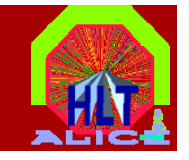

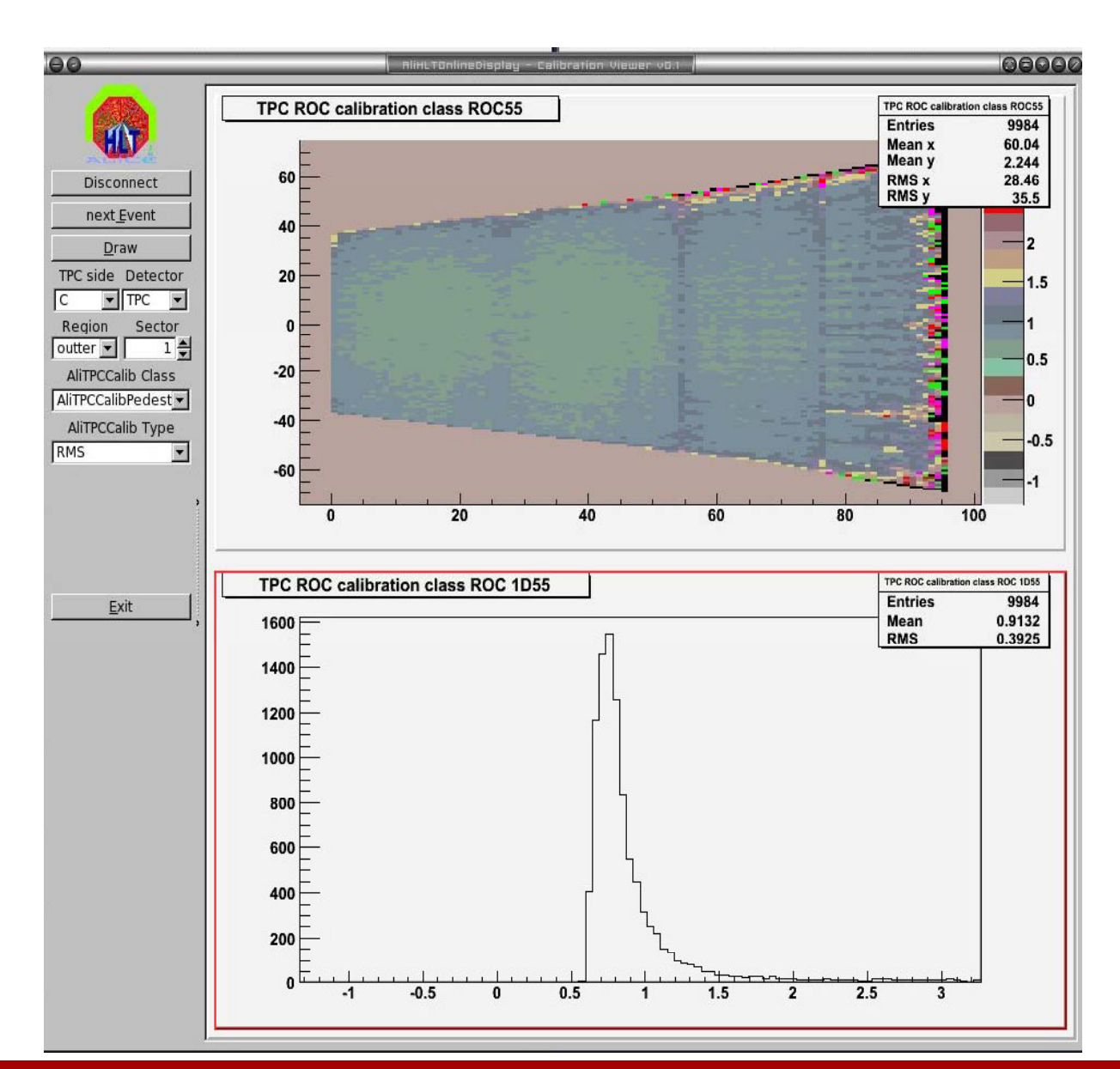

**Jochen Thäder**

**> Offline Week 2007-10-11 <**

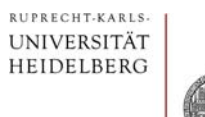

### **Outlook**

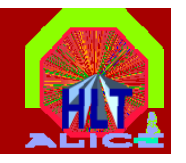

- **Further Tests with Calibration Compents**
- **Testing of various sub detector calibrations calibrations**
- **Finializing live DCS data in calibration**

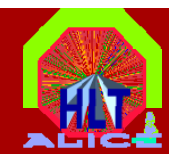

- **Components have to implement:**
	- **ProcessCalibration()**
	- **ShipDataToFXS()**
	- **InitCalibration() (optional)**
	- **DeinitCalibration() (optional)**
	- **ScanArgument() (optional)**
	- -**Normal HLT Steer Component functions**

### **Is it difficult? ...... NO !!**

**R b emem ber: If ti HLT i l If questions appear... HLT core is always willing to help!!**

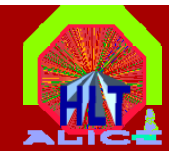

- **Initialization at beginning of run**
	- **Invoke Worker class(es)**
	- **InitCalibration()**
- **Deinitialization after run**
	- -**Cleanup before leave !**
	- **DeinitCalibration()**
- **Read in Component arguments** 
	- ScanArgument()

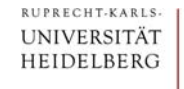

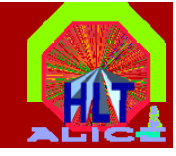

```
Int_t AliHLTTPCCalibPedestalComponent::InitCalibration()
{
 // see header file for class documentation
 // ** Create pedestal calibration
 if ( fCalibPedestal )
   return EINPROGRESS;
 fCalibPedestal = new AliTPCCalibPedestal();
  ...
 return 0;
}
Int_t AliHLTTPCCalibPedestalComponent::DeinitCalibration()
{
 // see header file for class documentation
 if ( fCalibPedestal )
   delete fCalibPedestal;
 fCalibPedestal = NULL;
  ...
 return 0;
}
```
RUPRECHT-KARLS **UNIVERSITÄT** HEIDELBERG

**CalibrationComponent – Details (2)**

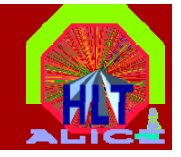

- **Process Calibration**
	- **Check input data**
	- -**Process the input data**
	- -**Fill histograms histograms**
	- -**Push data to TCP-port / DAQ**
- **Shi d t t FXS Ship a ta to** 
	- -**Call additional "analyze" functions**
	- **Push data to FXS**

RUPRECHT-KARLS UNIVERSITÄT **HEIDELBERG** 

# **Example using the TPC (Process)**

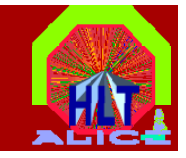

```
Int_t AliHLTTPCCalibPedestalComponent::ProcessCalibration( const AliHLTComponentEventData& evtData,
```
**AliHLTComponentTriggerData& trigData ) {**

```
// see header file for class documentation
```

```
...
```
**...**

**iter <sup>=</sup> GetFir <sup>=</sup> GetFirstInputBlock( stInputBlock(AliHLTTPCD AliHLTTPCDefinitions::fgkDDL efinitions::fgkDDLPackedRawDataType PackedRawDataType);**

```
while ( iter != NULL ) {
```

```
// ** Init TPCRawStream
fRawReader->SetMemory( reinterpret_cast<UChar_t*>( iter->fPtr ), iter->fSize );
```
**fRawReader->SetEquipmentID(DDLid);**

**fRawStream = new AliTPCRawStream( fRawReader ); fRawStream->SetOldRCUFormat( fRCUFormat );**

**// \*\* Process actual Pedestal Calibration - Fill histograms**

```
fCalibPedestal->ProcessEvent( fRawStream );
```

```
// ** Delete TPCRawStream
```
**iter = GetNextInputBlock();**

```
} // while ( iter != NULL ) {
```
**// \*\* Get output specification fSpecification = AliHLTTPCDefinitions::EncodeDataSpecification( slice, slice, fMinPatch, fMaxPatch );**

**// \*\* PushBack data to shared memory ...** 

**PushBack( (TObject\*) fCalibPedestal, AliHLTTPCDefinitions::fgkCalibPedestalDataType, fSpecification);**

**return 0;**

**}**

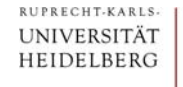

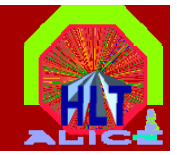

#### **Int\_t**

```
AliHLTTPCCalibPedestalComponent::ShipDataToFXS(
const AliHLTComponentEventData& evtData, 
AliHLTComponentTriggerData& trigData ) {
// see header file for class documentation
```

```
if ( fEnableAnalysis )
```

```
fCalibPedestal
->Analyse();
```

```
// ** PushBack data to FXS
PushToFXS( (TObject*) fCalibPedestal, "TPC", 
"pedestals"/*, DDLNumber optional*/ );
```

```
return 0;
}
```